## *Τεχνική Αναφορά – Συχνές Ερωτήσεις* TSD-QA76 (22<sup>η</sup> Οκτωβρίου, 2009)

- **1. Ε: Γιατί η δική µου οµάδα ολοκληρωµένων κυκλωµάτων P55 της µητρικής κάρτας δεν µπορεί να εκκινήσει; Στην απεικόνιση του Dr. Debug LED εµφανίζεται κωδικός σφάλµατος "E8".**
- **A:** Λόγω των ιδιαιτεροτήτων της οµάδας ολοκληρωµένων κυκλωµάτων, παρακαλώ εισάγετε την µονάδα µνήµης µέσα στην λευκή υποδοχή (DDR3\_B1) που βρίσκεται δίπλα στην υποδοχή του επεξεργαστή για την πρώτη προτεραιότητα.

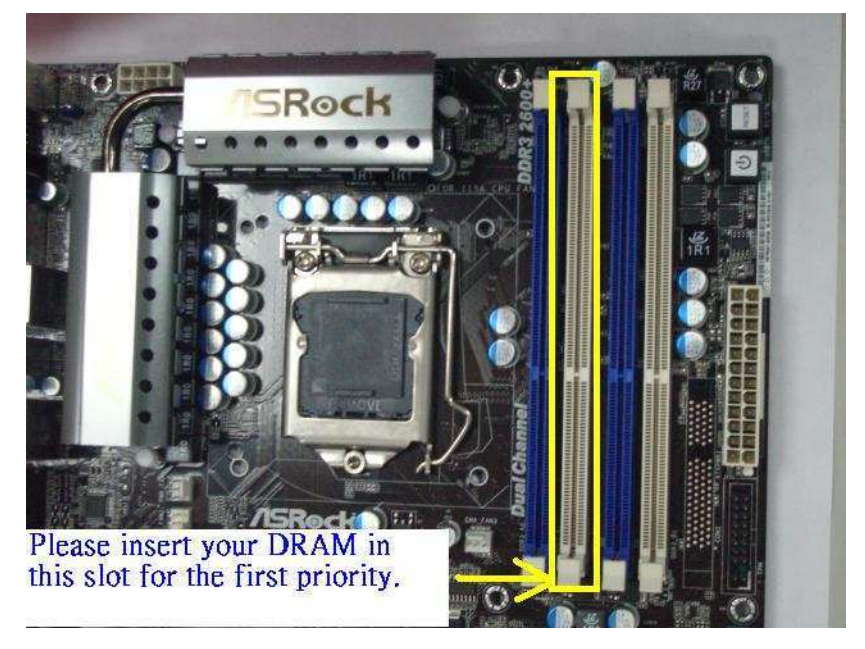

- **2. Ε: Υπάρχει καµία δυνατότητα να απενεργοποιηθεί το LED του ION 330;**
- **A:** Ναι. Παρακαλώ ενηµερώστε το BIOS σε P1.60 πρώτα. Αφού το κάνετε αυτό, µπορείτε να βρείτε την επιλογή "Good Night LED" στο BIOS -> Smart, παρακαλώ ανατρέξατε στην ακόλουθη εικόνα.

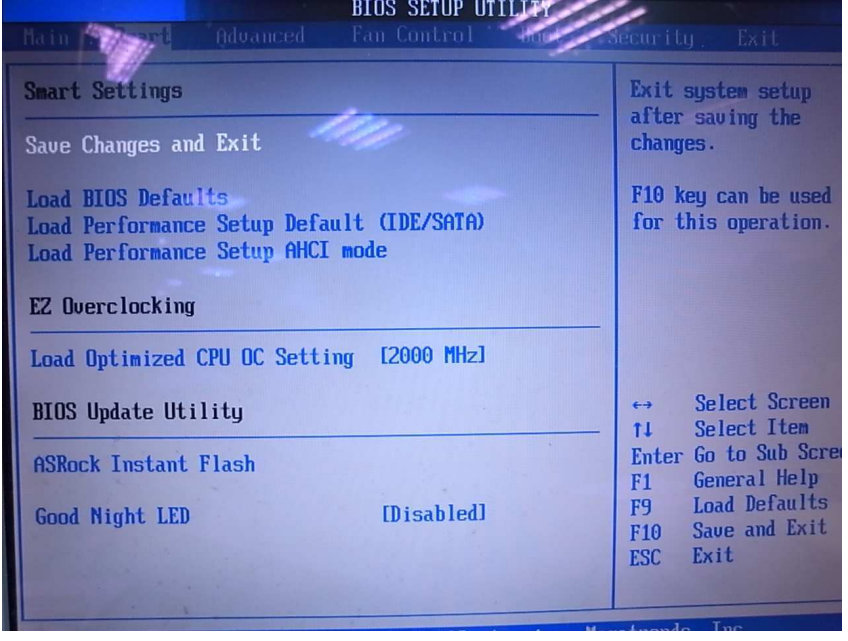

Εάν θέσετε το "Good Night LED" στο [Ενεργοποίηση], το σύστηµα θα κλείσει το LED.